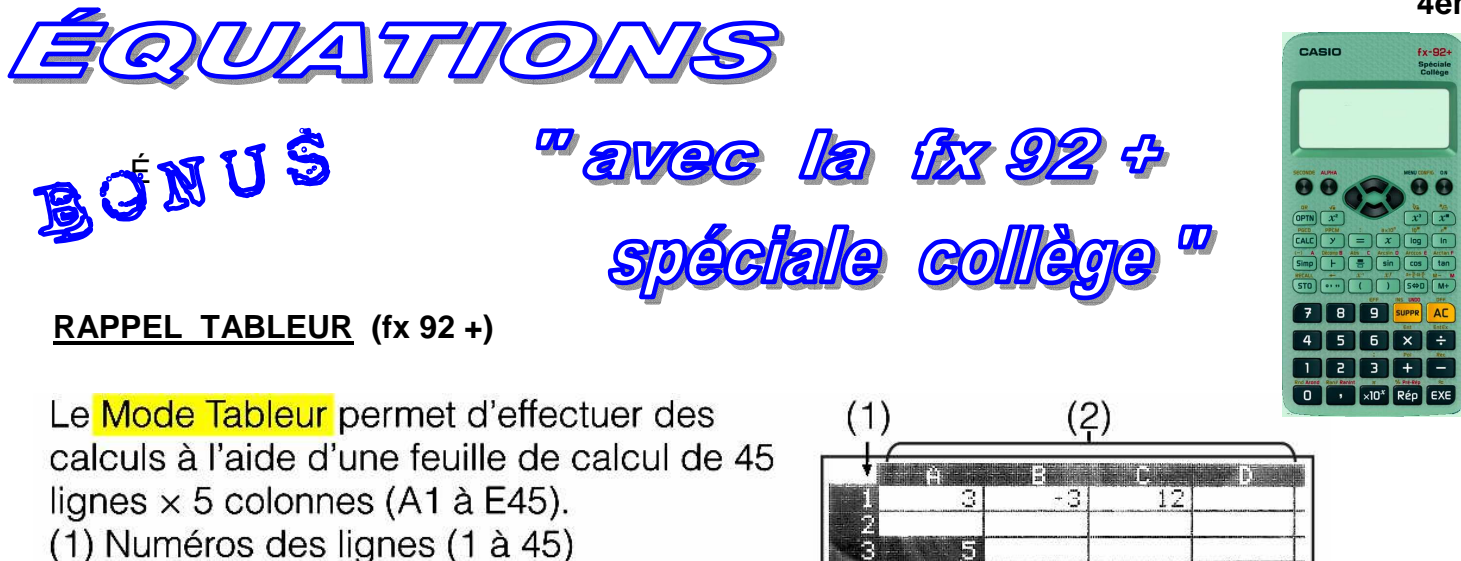

 $(2)$  Lettres des colonnes  $(A \land E)$ 

(3) Curseur de cellule : Indique la cellule actuellement sélectionnée.

(4) Zone d'édition : Affiche le contenu de la cellule où se trouve le curseur

Pour entrer une **formule** il suffit de commencer la saisie par le **signe d'égalité** (=) puis d'entrer les **références des cellules à utiliser** et les opérateurs ( +, - ,÷ …) et/ou fonctions.

Lors de l'appui sur le bouton  $EXE$ , le tableur calcule la valeur de la cellule où se trouve la **FORMULE** et en affiche le **RÉSULTAT**.

L'enseignement des mathématiques à nos enfants est une tâche bien trop importante pour n'être confiée qu'à leurs seuls professeurs

 $=(C_1)$ 

 $(3)$ 

 $-B1$  )  $\div A$ 

## **ÉQUATION SIMPLE**

Cette calculatrice ne permet PAS de résoudre **directement** des équations simples du premier degré comme : **ax + b = c** , au contraire des calculatrices graphiques du lycée , où "a" est le **coefficient** de "x" et "b" et "c" des CONSTANTES (Nombres).

Soit à résoudre l'équation simple : **3x – 3 = 12**

## **Avec le TABLEUR de cette calculatrice nous allons pouvoir RÉSOUDRE cette équation :**

On entre dans la **CELLULE A1** le **COEFFICIENT** de"**x**" et dans **B1** et **C1** les **CONSTANTES**. Dans **A3** (Par exemple) entrons la FORMULE : **(C1 – B1) ÷ A1** précédée du signe **=**  Après appui sur **EXE**, le résultat de cette formule s'affichera dans la **ZONE d'ÉDITION** (4)

**Note**: Pour saisir les **LETTRES** des références de formule on utilise la touche "**ALPHA**" puis les touches "Simp" à "tan" et "M+" afin d'afficher les LETTRES : **A, B, C, D, E , F** et **M**

## **Modification des contenus des cellules** :

On déplace le curseur de cellule jusqu'à cette cellule puis on appuie sur **OPTN "3"** (Modifier cell) Le contenu de cette cellule s'affiche en bas à gauche, on appuie sur la touche **SUPPR** pour effacer entièrement l'ancienne valeur (Plusieurs appuis seront nécessaires pour effacer plusieurs CHIFFRES) puis on entre une nouvelle constante que lon valide par **EXE**. On procède de la même façon pour **MODIFIER une FORMULE**.